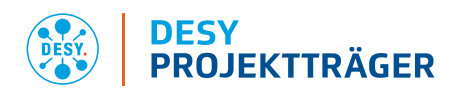

# Hinweise zur Antragstellung "Deutsch-Schwedische Kooperation 2024-2028"

# Abgabeschluss für die Anträge:

16.08.2023 in Schweden, 23.08.2023 in Deutschland

## 1 Erforderliche Antragsunterlagen

## Antrag über "easy-Online" mit folgenden Anlagen:

- Vorhabenbeschreibung (identisch mit der im Schwedischen PRISMA System eingereichten)
- Unternehmen der gewerblichen Wirtschaft:
	- Bonitätsunterlagen:
		- die beiden letzten geprüften Jahresabschlüsse einschließlich Lageberichte
		- $-HRA$
		- Auskunft der Hausbank
	- beihilferechtliche Angaben;
		- **Eigenerklärung "Unternehmen in Schwierigkeiten"**
		- Ggf. KMU-Erklärung
- Ergänzende Angaben: Verbundübersicht (Excel-Tabelle)
	- Download: https://pt.desy.de/bekanntmachungen/12052023 materie rac/index\_ger.html
	- Versand im Excel-Format an [materie.pt@desy.de](mailto:materie.pt@desy.de)
- ggf. Zustimmung des zuständigen Landesressorts

Falls der Antrag in "easy-Online" qualifiziert elektronisch signiert wurde, ist keine Papierversion einzureichen.

Falls der Antrag in "easy-Online" nicht qualifiziert elektronisch signiert wurde, ist die Unterschriftenseite des Antrags (1. Seite des Antragsformulars) unterschrieben per Briefpost zusätzlich zu senden.

## Informationen zu den Antragsunterlagen können Sie im Folgenden nachlesen.

Bitte beachten Sie unbedingt die gültigen

- "Richtlinien für Zuwendungsanträge auf Ausgabenbasis (AZA)" (BMBF-Vordruck 0027a) bzw. die
- "Richtlinien für Zuwendungsanträge auf Kostenbasis (AZK)" (BMBF-Vordruck 0047a) oder
- "Hinweise für Anträge auf Zuweisung von Haushaltsmitteln und Angebote für eine Verwaltungsvereinbarung (AZV)" (BMBF-Vordruck 0094).

Sieh[e http://foerderportal.bund.de,](http://foerderportal.bund.de/) dort im "Formularschrank/BMBF".

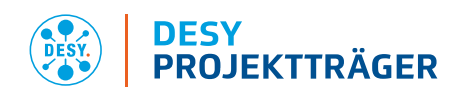

## 2 Allgemeines

- Diese Fördermaßnahme nimmt Bezug auf die Richtlinie zur Förderung von ausgewählten Schwerpunkten der Erforschung von Materie und Universum auf den Gebieten "Materialforschung und Strukturbiologie mit Neutronen und Synchrotronstrahlung" im Rahmen der Deutsch-Schwedischen Kooperation (Röntgen-Ångström-Cluster) innerhalb des Rahmenprogramms "Erforschung von Universum und Materie – ErUM" vom 12. Mai 2023.
- Anträge müssen mindestens eine Hochschuleinrichtung oder MAX IV oder ESS in Schweden als Verbundpartner aufweisen. Die Vorhabenbeschreibung muss in Zusammenarbeit mit dem/den Schwedischen Partner(n) geschrieben werden.
- Geplanter Förderbeginn in Deutschland ist der 1. April 2024.

## 3 Antrag über "easy-Online"

- Der förmliche Förderantrag wird über das webbasierte Antragsystems "easy-Online" <https://foerderportal.bund.de/easyonline/>eingereicht
- Eine Handlungshilfe zur Nutzung von "easy-Online" finden Sie in dem Dokument [https://foerderportal.bund.de/easyonline/hilfe.jsf.](https://foerderportal.bund.de/easyonline/hilfe.jsf)
- Hinweis: Bitte beachten Sie, dass die "easy-Online" Sitzung nach 60 Minuten ohne Benutzeraktivität beendet wird und alle Daten gelöscht werden (gegebenenfalls das Formular regelmäßig aktualisieren oder speichern).

## 3.1 Ausfüllhinweise

- Hinweise zum Ausfüllen der AZA/AZAP-, AZK- oder AZV/AZVP-Formulare sind in den oben genannten BMBF-Vordrucken im Abschnitt B zu finden.
- Innerhalb eines Verbundes soll pro Einrichtung nur ein Förderantrag eingereicht werden. Dieser kann Arbeiten verschiedener Arbeitsgruppen an derselben Einrichtung beinhalten.

## 3.2 Auswahl Formulartyp

Erstellen Sie nach Akzeptieren der Nutzungsbedingungen ein neues Formular mittels der Auswahl folgender Angaben:

- 1. Ministerium/Behörde: Bundesministerium für Bildung und Forschung
- 2. Fördermaßnahme: "Materialforschung und Strukturbiologie (Röntgen-Angström-Cluster) (PT-DESY)"
- 3. Förderbereich "Materialforschung und Strukturbiologie (Röntgen-Angström-Cluster 2023) (PT-DESY)"
- AZAP Hochschulen
- AZA z. B. Max-Planck-Gesellschaft, Leibniz-Gemeinschaft, EMBL
- AZK Helmholtz-Gemeinschaft, Fraunhofer-Gesellschaft und Gewerbliche Unternehmen
- AZVP Universität des Bundes
- AZV Bundesanstalten

## 3.3 Basisdaten

- Bitte wählen Sie ein passendes Kennwort (Akronym). Im Falle eines Verbundantrages, geben Sie ein Akronym an, das Ihren Verbund eindeutig kennzeichnet. Stellen Sie sicher, dass alle Verbundpartner das identische Akronym angeben.
- Bitte geben Sie die Antragsnummer Ihres schwedischen Kooperationspartners an. Dies setzt voraus, dass der schwedische Koordinator seinen Antrag zuerst einreicht und Ihnen die zugeordnete

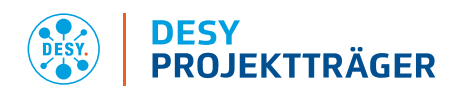

Antragsnummer mitteilt. Anträge sind mit gemeinsamer Vorhabenbeschreibung zuerst in Schweden (bis zum 16.08.2023) und dann in Deutschland (bis zum 23.08.2023) einzureichen.

### 3.4 Vorhabenbeschreibung

Bitte achten Sie darauf, die Kurzfassung der Vorhabenbeschreibung (Vorhabenziel/-beschreibung, Arbeitsplanung) selbsterklärend, allgemeinverständlich und auf Deutsch zu formulieren.

#### 3.5 Vorhabenbeteiligte

- In "easy-Online" sind bereits viele Adressdaten von antragsstellenden Institutionen (Antragsteller/in, Feld A01) hinterlegt. Bitte nutzen Sie die Adressdaten aus dem System.
- Tragen Sie eine E-Mail-Adresse, die Sie für den Empfang von Geschäftsschriftverkehr nutzen, in das Feld A13 ein. Wir werden diese E-Mail-Adresse zum Versand des Bescheides nutzen.
- Die Partner eines Verbundprojekts regeln ihre Zusammenarbeit in einer schriftlichen Kooperationsvereinbarung. (vgl. BMBF-Vordruck Nr. 0110).

## 3.6 Gesamtfinanzierung

- Unter Ausgaben/Kosten sind die Gesamtausgaben inklusive 20 % Projektpauschale (bei Hochschulen) bzw. Gemeinkosten zu veranschlagen. Kalkulieren Sie alle Ausgaben- / Kostenpositionen realitätsnah. Wo Sie in Ermangelung von qualifizierten Kalkulationsgrundlage Annahmen bzw. Schätzungen zu Grunde legen, geben Sie dies an und erläutern Sie Ihre Vorgehensweise kurz.
- Die Förderquote für Hochschulen und Forschungseinrichtungen beträgt bis zu 100 %.
- Bei Unternehmen der gewerblichen Wirtschaft ist bei der Förderquote die zulässige Beihilfeintensität gem. AGVO anzugeben. Für FuE-Vorhaben beträgt diese im Bereich
	- Grundlagenforschung: bis zu 100 %,
	- **Industrielle Forschung: bis zu 50 %,**
	- experimentelle Entwicklung: bis zu 25 %.
- Für kleine und Kleinstunternehmen (bis 49 Mitarbeitende; 10 Mio. € Umsatz oder Bilanzsumme) kann ein Zuschlag von bis zu 20 % für alle übrigen KMU gem. EU-Definition (bis 249 Mitarbeitende; 50 Mio. € Umsatz oder 43 Mio. € Bilanzsumme) von 10 % (KMU-Bonus) kalkuliert werden.
- Die individuelle Festlegung der Förderquote erfolgt auf Basis der Vorhabenbeschreibung im Rahmen der Antragsprüfung.
- Im Übrigen siehe Anlage "beihilferechtliche Vorgaben" zur Bekanntmachung.

#### 3.6.1 Personalausgaben / -kosten

- Sofern Mitarbeiter noch nicht namentlich bekannt sind, ist von erwarteten realistischen Durchschnittswerten der Vergütung auszugehen. Für bereits bekannte Mitarbeiter sind die voraussichtlich entstehenden Ausgaben personenbezogen zu ermitteln.
- Bei der Kalkulation von Personalausgaben auf Grundlage von Tarifverträgen des öffentlichen Dienstes (TVöD, TV-L etc.), ist der Ansatz nicht bereits tarifvertraglich fixierter Gehaltssteigerungen ausgeschlossen.
- Bei Teilzeitstellen (z. B. 50 % einer vollen Stelle) ist zu beachten, dass auch im Feld "Wochenarbeitszeit Vollzeit gem. Tarif" die Arbeitszeit einer Vollzeitkraft (z. B. 39) einzutragen ist. Im Feld "Wochenarbeitsstunden" ist die reduzierte Wochenstundenzahl einzutragen (z. B. 19,5) und im Feld

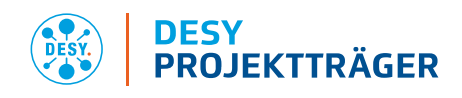

"Monatliches Gehalt" das reduzierte Monatsgehalt (z. B. 2.300). Easy-Online errechnet die Summe des resultierenden Beschäftigungsäquivalent (Vollzeit-Personenmonate) automatisch.

- Tarifliche Ansprüche des angesetzten Personals sind anteilmäßig zu berechnen und in die Spalte "Monatliche Zuschläge" einzutragen.
- Unternehmen der gewerblichen Wirtschaft kalkulieren die Personalkosten entsprechend der sich aus der Kostenrechnung ergebenden Verrechnungssätzen bzw. bei Anwendung der sog. Pauschalierten Abrechnung (Option für KMU und Mittelstand) gem. den Vorgaben der Nr. 2.4. NKBF2017.

## 3.6.2 Investitionen / Gegenstände und andere Investitionen von mehr als 800 EUR im Einzelfall

- Investitionen in die Grundausstattung, z. B. Arbeitsplatzrechner u. ä., sind i.d.R. nicht förderfähig. Nähere Informationen hierzu finden Sie in den Richtlinien für Zuwendungsanträge auf Ausgabenbasis bzw. Kostenbasis.
- Hochschulen und Forschungseinrichtungen können die Investitionsausgaben vollständig zum Zeitpunkt der (geplanten) Anschaffung in Ansatz bringen.
- Unternehmen der gewerblichen Wirtschaft ermitteln auf Basis der Anschaffungs- und Herstellungskosten und der betriebsgewöhnlichen Nutzungsdauer Abschreibungsbeträge und setzen diese entsprechend dem jeweiligen (anteiligen) Einsatz im Projekt an. Sofern die angesetzte betriebsgewöhnlichen Nutzungsdauer 60 Monate unterschreitet, ist dies zu erläutern.
- Beschaffungen sollten zu Bau- oder Funktionsgruppen zusammengefasst und nicht deren einzelne Komponenten aufgeführt werden. Bitte ordnen Sie im easy-Online-Antrag jedem Eintrag das entsprechende Arbeitspaket zu.

## 3.7 Erklärung und Informationen

## 3.7.1 Ggf. Zustimmung des zuständigen Landesressorts

Wenn eine ausdrückliche schriftliche Zustimmung des zuständigen Landesressorts bei Projekten staatlicher Hochschulen erforderlich ist, kann diese auch nach dem Abgabeschluss für die Antragsstellung eingereicht werden.

## 3.7.2 Notwendigkeit und Dringlichkeit der Zuwendung

Die Notwendigkeit einer BMBF-Zuwendung ist in Abgrenzung zur Grundausstattung sowie zu anderen Fördermöglichkeiten im easy-online Antrag darzustellen.

Es ist zu begründen, warum eine Finanzierung

- nur durch das BMBF (Notwendigkeit) und
- zu diesem Zeitpunkt (Dringlichkeit)

unabdingbar für die Durchführung des Projekts ist.

Die Notwendigkeit ergibt sich also nicht aus der fachlichen Rechtfertigung des Projekts.

Bei Partnern aus der gewerblichen Wirtschaft ist für jedes Unternehmen die Förderquote (siehe Punkt 3.4) nach AGVO kurz zu begründen. Dazu sind die Arbeiten in die Kategorien Grundlagenforschung, industrielle Forschung, experimentelle Entwicklung einzuordnen und anzugeben, ob es sich um ein mittleres oder ein kleines Unternehmen handelt.

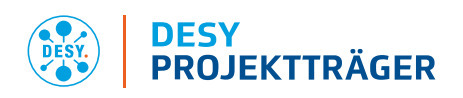

## 3.8 Weitere Projektaktivitäten

Bei den folgenden Punkten soll, falls für das beantragte Projekt zutreffend, eine kurze Beschreibung der geplanten Maßnahmen erfolgen. Ggf. kann hier auf eine detailliertere Beschreibung in der Vorhabenbeschreibung verwiesen werden.

- Abordnung von Postdoktoranden innerhalb eines RÅC-Verbundes an eine der aufgeführten Photonenoder Neutronenquellen des jeweils anderen Landes
- Maßnahmen zur Wissenschaftskommunikation: z. B. Projektpräsentation
- Geplante Maßnahmen zum Transfer von Ideen und Erkenntnissen in den wirtschaftlichen Bereich

#### 3.9 Endfassung einreichen

- Der Antrag und ggf. Anlagen (z. B. Angebote, Absichtserklärung (Letter of Intent), Unterstützungsschreiben (Letter of Support), Vorhabenbeschreibung) müssen als Anhang im Dateiformat .pdf in "easy-Online" hochgeladen werden. Die Summe der Dateigröße darf 50 MB nicht überschreiten.
- Das Portal bestätigt den Eingang der Unterlagen per E-Mail. Eine separate Eingangsbestätigung wird ggf. erst nach Erhalt der rechtsgültigen Unterschrift und der Vollständigkeitsprüfung verschickt.

#### 4 Anhang: Vorhabenbeschreibung

- Schriftart: Arial, Größe: 11 pt, Zeilenabstand 1,0, Rand 2,5 cm.
- Die Vorhabenbeschreibung in englischer Sprache soll auf die im BMBF Vordruck 0027a, 0047a bzw. 0094 genannten Punkte eingehen.

## I. Objectives / Ziele

- Overall goal of the project / Gesamtziel des Vorhabens

- Relation of the project to the funding policy goals (as defined in the funding call and the funding programme) / Bezug des Vorhabens zu den förderpolitischen Zielen (insbesondere Förderrichtlinie, Förderprogramm)

- Scientific and/or technical aim of the project / Wissenschaftliche und/oder technische Arbeitsziele des Vorhabens

#### II. Status of science and technology in the relevant field, previous work / Stand der Wissenschaft und Technik; bisherige Arbeiten

- Status of science and technology in the relevant field / Stand der Wissenschaft und Technik
- Previous work of the applicant / Bisherige Arbeiten des Antragstellers

#### III. Detailed description of the work plan / Ausführliche Beschreibung des Arbeitsplans

- Necessary project resources / Vorhabenbezogene Ressourcenplanung
- Work plan including milestones / Meilensteinplanung mit Balkendiagramm

#### IV. Exploitation plan / Verwertungsplan

- Commercialisation prospects / Wirtschaftliche Erfolgsaussichten
- Scientific and/or technological prospects / Wissenschaftliche und/oder technische Erfolgsaussichten
- Scientific and commercial impact / Wissenschaftliche und wirtschaftliche Anschlussfähigkeit

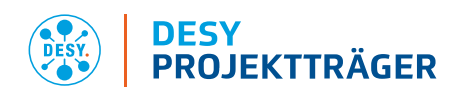

## V. Work sharing/Cooperation with third parties / Arbeitsteilung/Zusammenarbeit mit Dritten

## VI. Necessity of the financial support / Notwendigkeit der Zuwendung

- Als Vorhabenbeschreibung ist die gemeinsame englische Vorhabenbeschreibung des Verbundprojektes hochzuladen. Sie muss identisch mit der eingereichten Vorhabenbeschreibung des schwedischen Verbundpartners sein. Aus der Vorhabenbeschreibung (inklusive Meilensteinplanung, Verwertungsplan und Balkenplan) muss die Zuständigkeit aller einzelnen Partner für die jeweiligen Arbeitspakete eindeutig hervorgehen.
- Die Vorhabenbeschreibung darf 17 Seiten nicht überschreiten.

## Ziele des Vorhabens:

Es sollen Aussagen zum Gesamtziel des Vorhabens, zu den wissenschaftliche und/oder technischen Arbeitszielen sowie zum Bezug zu den förderpolitischen Zielen des BMBF gemacht werden.

#### Stand der Wissenschaft und Technik:

Sind andere F&E-Ansätze oder alternative Lösungen bekannt? Wie ist die Abgrenzung der beantragten Arbeiten zu anderen Förderprojekten? Über welche Qualifikationen und Kompetenzen verfügt der Antragsteller, die zur erfolgreichen Realisierung des Projektes erforderlich sind? Welche Vorarbeiten wurden bisher geleistet und was sind die Ergebnisse im Hinblick auf das beantragte Projekt? Existieren entgegenstehende Schutzrechte?

#### Ausführlicher Arbeitsplan:

Anhand der Arbeitspaket- und Meilensteinplanung (bestehend aus Balkenplan und Meilensteinen) soll der Projektfortschritt auf der Ebene von Arbeitspaketen innerhalb des Projekts bzw. Teilprojekts übersichtlich und nachvollziehbar dargestellt werden.

- Dies ermöglicht eine Prüfung des Projektfortschritts während des Förderzeitraums.
- Die Meilensteine sollen jeweils in einer separaten Zeile aufgeführt werden.
- Die Zuordnung von Arbeitspaketen zu Teilprojekten muss eindeutig sein.

Für Arbeitspakete (und Teilprojekte) sind Verantwortliche zu benennen.

#### Verwertungsplan:

Im Hinblick auf die Verwertungspflicht des Zuwendungsempfängers sollten realistische und überprüfbare Aussagen gemacht werden. Der Verwertungsplan kann im Laufe der Projektdurchführung angepasst werden.

## Wirtschaftliche Erfolgsaussichten

In der grundlagenorientierten Forschung ist die wirtschaftliche Verwertung der Ergebnisse üblicherweise kein primäres Ziel des Projekts. Der Transfer von Ideen und Erkenntnissen in den wirtschaftlichen Bereich und die Möglichkeit des Einreichens eines Patents können hier genannt werden.

## Wissenschaftliche und/oder technische Erfolgsaussichten

Beispiele konkreter Verwertungsmöglichkeiten im wissenschaftlichen Umfeld sind Publikationen in anerkannten Fachzeitschriften, Beiträge zu Fachkonferenzen, Einträge in Datenbanken oder Patente. Vor Veröffentlichung von Ergebnissen ist eine Schutzrechtsanmeldung zu prüfen, um künftige

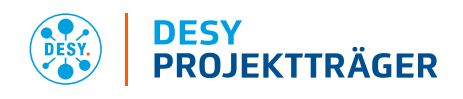

wirtschaftliche Verwertungsmöglichkeiten nicht auszuschließen. Die spätere Nutzung einer realisierten Experimentiereinrichtung ist eine Verwertung.

## Wissenschaftliche und wirtschaftliche Anschlussfähigkeit

Die Anschlussfähigkeit eines Projekts folgt i. d. R. aus seiner Einbettung in die Entwicklung des Fachgebiets und seiner Wechselwirkung mit verwandten wissenschaftlichen Arbeiten.

Finanzübersichtstabelle für jeden deutschen Partner einzeln aufgeschlüsselt

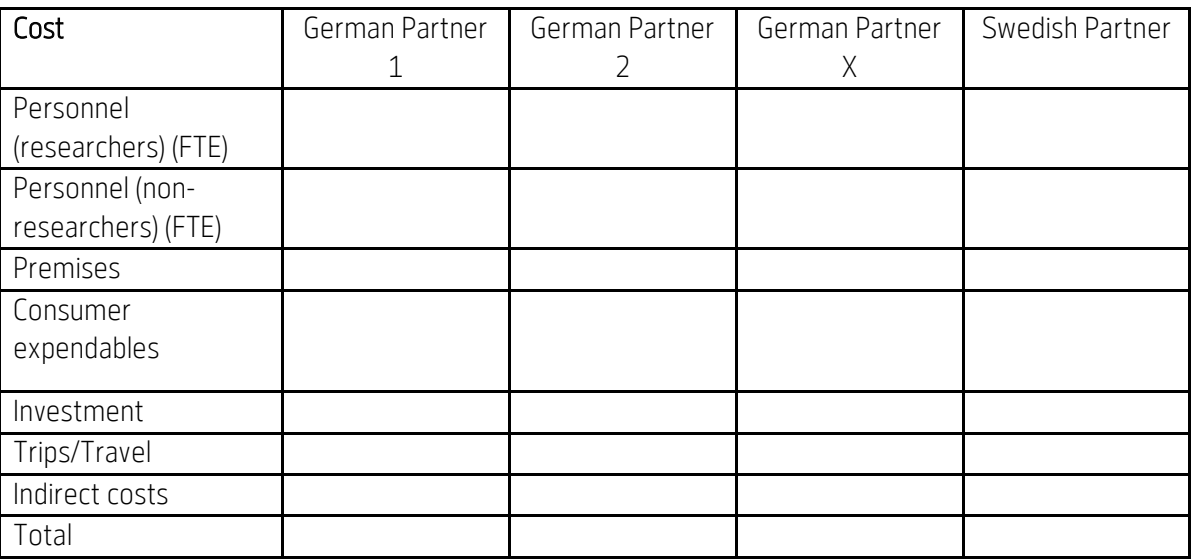

#### 5 Anhang: Ergänzende Angaben (Excel-Tabelle)

- Bitte füllen Sie das Formblatt "Verbundübersicht" aus (in Übereinstimmung mit den Angaben im easy-Online Antrag und der Vorhabenbeschreibung) und reichen die Tabelle einerseits als Excel-Arbeitsmappe im xlsx-Format per E-Mail an materie.pt@desy.de, andererseits als PDF-Dokument zusammen mit den anderen Antragsunterlagen ein (Hochladen in easy-Online). Bitte achten Sie darauf, beim Speichern/Drucken als PDF-Dokument alle Tabellenblätter der Arbeitsmappe einzubeziehen.
- Wir empfehlen zur Bearbeitung der Tabelle die Verwendung von Microsoft Excel unter Windows, da anderenfalls nicht die gesamte Funktionalität gewährleistet ist.

## 6 Bewertungskriterien

Eine Liste an Bewertungskriterien ist in der Bekanntmachung angegeben. Im Folgenden sind die fachlichen Kriterien anhand von Leitfragen erläutert. Diese Erläuterung soll nicht der Strukturierung der Vorhabenbeschreibungen dienen, sondern die Bewertungskriterien transparent darstellen.

- Beitrag des Vorhabens zu den forschungspolitischen und wissenschaftlichen Zielen der Maßnahme
	- **Does the proposed project provide added-value to national or bilateral research communities in** the area including benefit for potential user groups?
	- **Has the proposed project the potential to widen the user community of the aforementioned** large-scale facilities?
	- Does the cooperation bring mutual added value to the research; compared to if the partners were not working together?
	- Will the proposed development be made in collaboration with a large-scale facility?
	- Does the proposed project increase the capabilities of the aforementioned large-scale facilities? Does this result in added value for scientific or economic use?
	- Has the project potential to create new cooperation?
	- Has the proposed project used the possibility of a planned placement of a researcher at a facility in the other country?

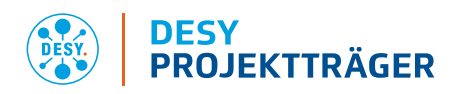

- Wissenschaftliche Qualität
	- Are the scientific questions addressed important in the context of existing scientific knowledge and ongoing research worldwide?
	- Is the proposed development of methods or techniques of high scientific significance? Will the results obtained allow new scientific questions to be addressed?
- Wissenschaftliche Originalität
	- To what extent does the proposed project develop new scientific approaches?
	- To what extent does the proposed project use new ways and methods to address important scientific questions?
	- When applicable, does the proposed project show a clear progression in relation to the previous research of the applicant?
- Realisierbarkeit der Arbeitsziele
	- Is the project feasible with the available equipment, infrastructure and other resources?
	- Considering the project as a whole, including any participating researchers, does the applicant or project group have sufficient competence to perform the proposed research?
	- Does the description in the research plan support the likelihood that the proposed project will be performed successfully?
	- Bewertung des Arbeitsplans
	- **•** Project-related resource planning
	- Milestone planning
	- Effort and time planning
- Kompetenz des Antragstellers
	- How significant is the applicant's scientific productivity, impact and other merits in a national and international perspective, in relation to the research area? Here the emphasis should be on recent (the last 8 years) scientific achievements.
	- What is the applicant's scientific competence within the research area of the application?
	- When applicable, does the applicant have previous experience in the development of experimental or theoretical methods or instruments?
	- Is the researcher a junior scientist?
- Verwertung der Ergebnisse
	- **Prospect of the scientific use of the results Is scientific exploitation planned?**
	- If applicable: prospect of the economic use of the results is economic exploitation planned?
	- **If applicable: Which active exchange of know-how between universities and commercial** enterprises has been initiated?

#### 7 Anhang: FAQ

#### An welchen Großgeräten können die Projekte durchgeführt werden?

Eine Liste der Photonenquellen bzw. Neutronenquellen ist in der Förderrichtlinie angegeben.

#### Können Forschungs- & Entwicklungsaufträge (F&E-Unteraufträge) beantragt werden?

Ja, dies ist möglich. Hinweise und Vordrucke für Unteraufträge sind im Formularschrank des BMBF zu finden. Für AZA-Anträge ist die entsprechende Angabe in Easy- Online/Finanzierung/Gesamtausgaben …/ Vergabe von Aufträgen/F0835 zu machen. Für AZK und AZV gibt es analoge Felder.

#### Können Unternehmen der gewerblichen Wirtschaft gefördert werden?

Ja, dies ist ausnahmslos in einem Verbund mit mindestens einer deutschen Hochschule möglich (siehe Bekanntmachung).

Können Unternehmen der gewerblichen Wirtschaft anderweitig an Projekten beteiligen?

Ja, Beteiligungen von Unternehmen der gewerblichen Wirtschaft ohne Zuwendung sind als assoziierte Projektpartner möglich.

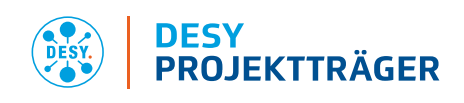

## Können studentische Hilfskräfte zur Unterstützung der Vorhaben beantragt werden?

Ja, insbesondere auch für die Unterstützung der Forschung an Großgeräten. Beantragte Fördermittel von bis zu 5.000,00 EUR pro Jahr für studentische Hilfskräfte benötigen keine gesonderte Begründung. Bei AZA(P) und AZV(P) sind studentische Hilfskräfte über die Position F0822 "Beschäftigungsentgelte" zu beantragen. Bei AZK werden studentische Hilfskräfte als Teil der Position F0831 "Gehälter" beantragt.

# Wie sollen Publikationen aufgelistet werden?

Die Liste muss für jeden Forscher die 10 für die beschriebene Forschung relevantesten Publikationen enthalten und darf maximal eine A4-Seite in Arial, Schriftgröße 11, einfacher Zeilenabstand und 2,5 cm Rand umfassen. Der Name des betreffenden Forschers ist in Fettdruck hervorzuheben und auch im Seitenkopf jeder Liste aufzuführen. Die Publikationsliste des Projektleiters sollte in jedem Fall die erste der Listen aus jedem Land sein.

## Wen kann ich bei Nachfragen kontaktieren?

Für fachspezifische Fragen stehen die in der Bekanntmachung genannten Personen zur Verfügung. Bei weiteren Fragen wenden Sie sich an DESY Projektträger:

E-Mail[: materie.pt@desy.de](mailto:materie.pt@desy.de)

Telefon: 040 8998-3702

Website:<http://pt.desy.de/>